## **Verfügbare Reports anzeigen**

In TIM können Instanzreports als PDF- bzw. XLS-Dokument angezeigt oder heruntergeladen werden. Dies geschieht über das Kontextmenü, welches per Rechtsklick auf die jeweilige Prozessinstanz geöffnet wird.

Die folgenden Report-Typen stehen zur Auswahl:

## **Instanz-Report**

[Der Instanz-Report enthält allgemeine Information über die entsprechende Instanz. Enthalten sind die](https://wiki.tim-solutions.de/lib/exe/detail.php?id=software%3Atim%3Ainstance_context_available_reports&media=software:tim:instancereport.png) [hinterlegte Beschreibung der Instanz, das Prozessmodell und ein Überblick über alle Aktivitäten sowie](https://wiki.tim-solutions.de/lib/exe/detail.php?id=software%3Atim%3Ainstance_context_available_reports&media=software:tim:instancereport.png) [deren Aufgaben.](https://wiki.tim-solutions.de/lib/exe/detail.php?id=software%3Atim%3Ainstance_context_available_reports&media=software:tim:instancereport.png)

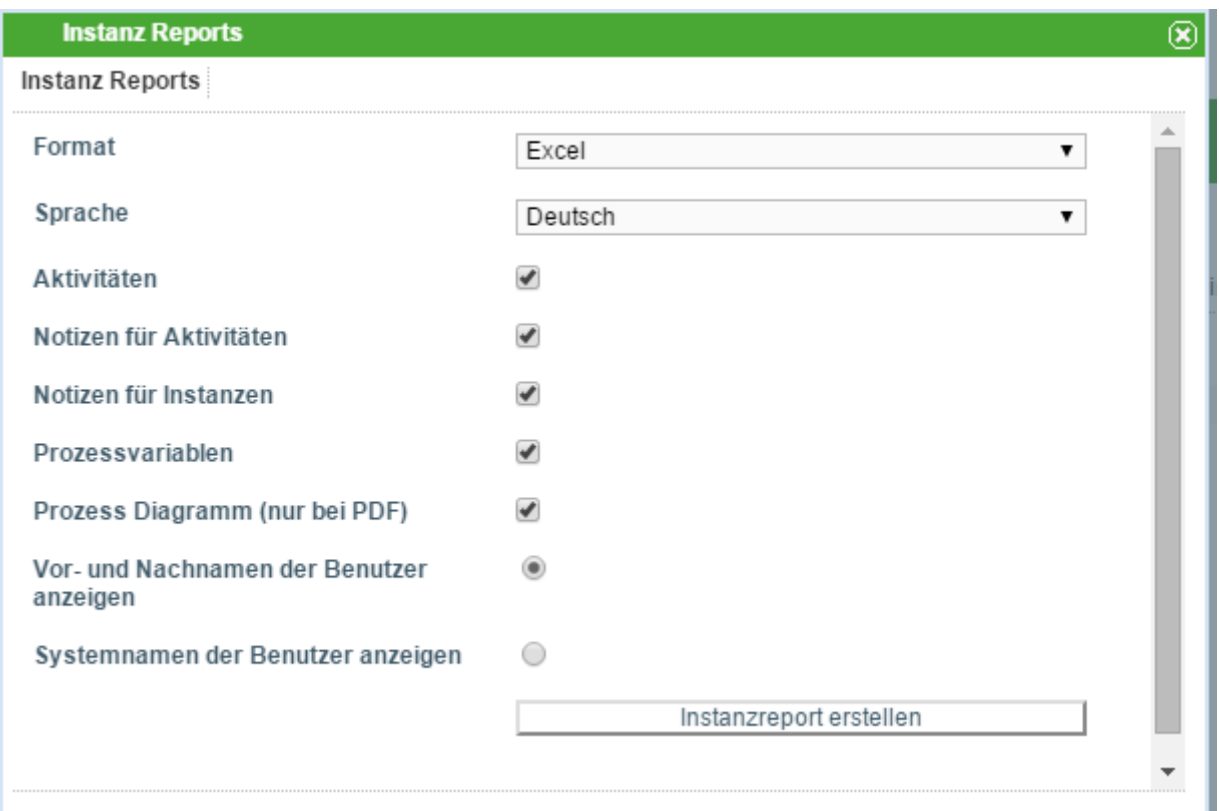

## **Aufwand-Report**

[Hier wird ein Überblick über alle Aufwände gegeben, die an diese Instanz angehängt wurden \(für](https://wiki.tim-solutions.de/lib/exe/detail.php?id=software%3Atim%3Ainstance_context_available_reports&media=software:tim:instanceeffortreport.png) [Aufgaben können Aufwände hinterlegt werden\).](https://wiki.tim-solutions.de/lib/exe/detail.php?id=software%3Atim%3Ainstance_context_available_reports&media=software:tim:instanceeffortreport.png)

Last update: apdate:<br>2021/07/01 software:tim:instance\_context\_available\_reports https://wiki.tim-solutions.de/doku.php?id=software:tim:instance\_context\_available\_reports 09:52

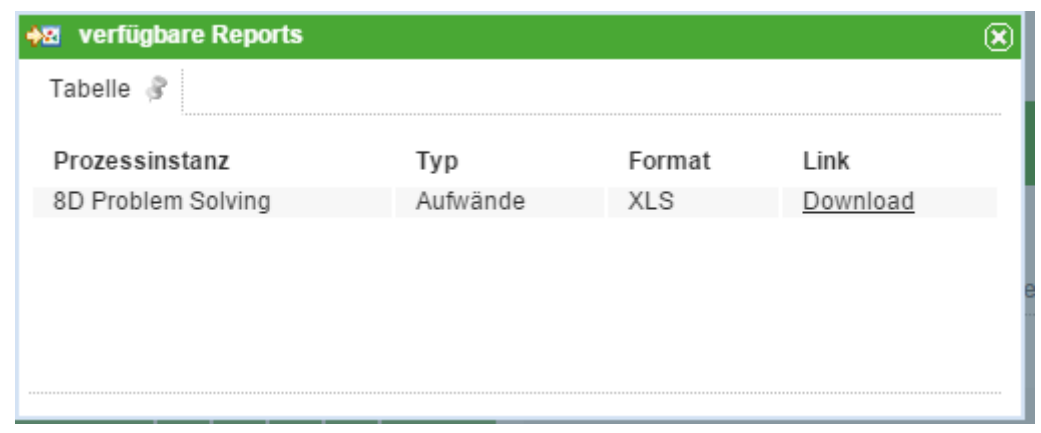

From: <https://wiki.tim-solutions.de/> - **TIM Wiki / [NEW TIM 6 Documentation](https://doc.tim-solutions.de)** Permanent link: **[https://wiki.tim-solutions.de/doku.php?id=software:tim:instance\\_context\\_available\\_reports](https://wiki.tim-solutions.de/doku.php?id=software:tim:instance_context_available_reports)** F

Last update: **2021/07/01 09:52**